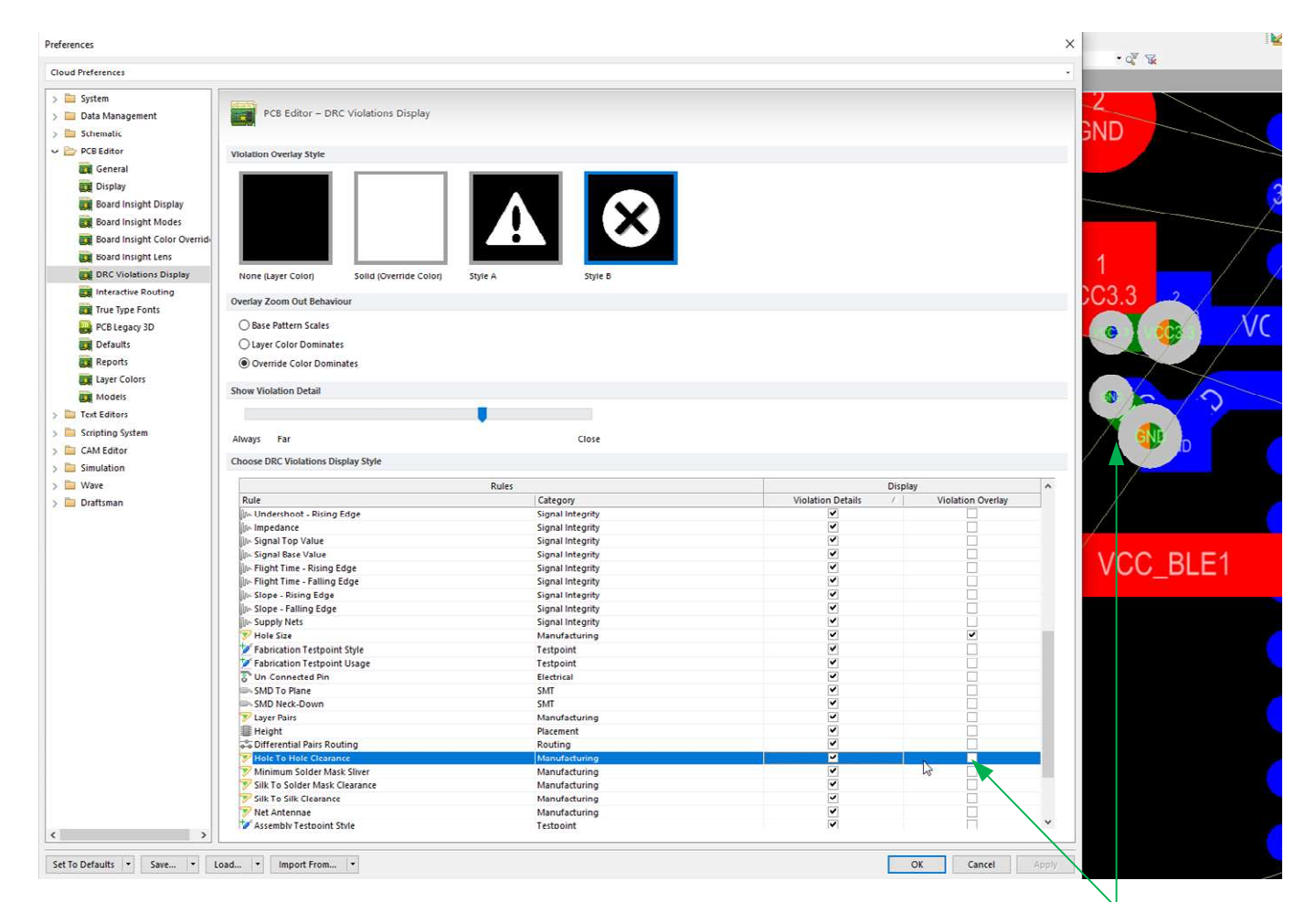

## Mit dieser Einstellung werden die Fehler nicht angezeigt...

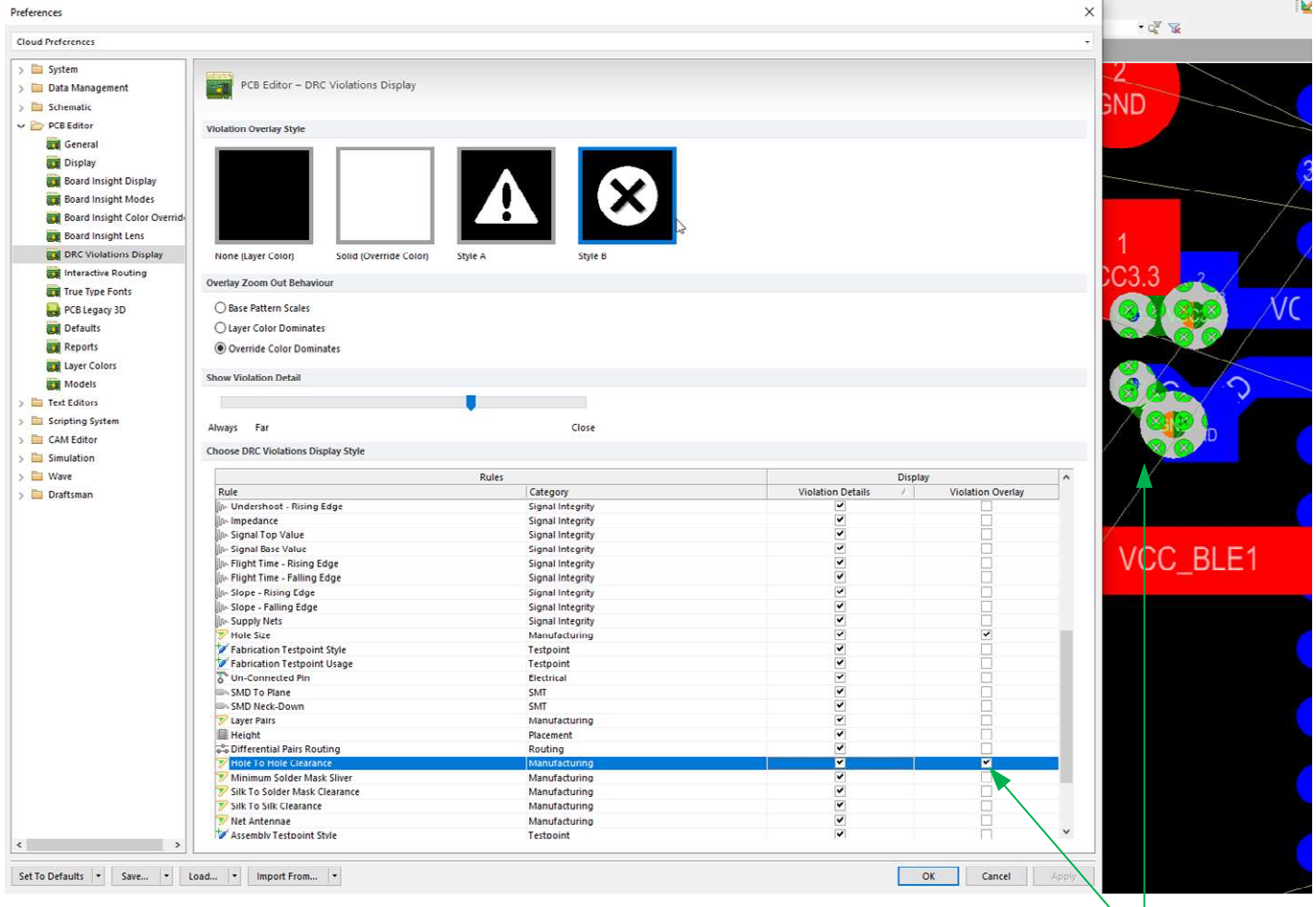

Mit dieser Einstellung werden die Fehler angezeigt